## **Quoi faire sur les Erreurs ETEBAC5**

Si l'erreur est sur 2 digits maximum: alors c'est une erreur de la couche de sécurité. Si l'erreur > 200: erreur Etebac5/Pesit Erreurs importantes: >300

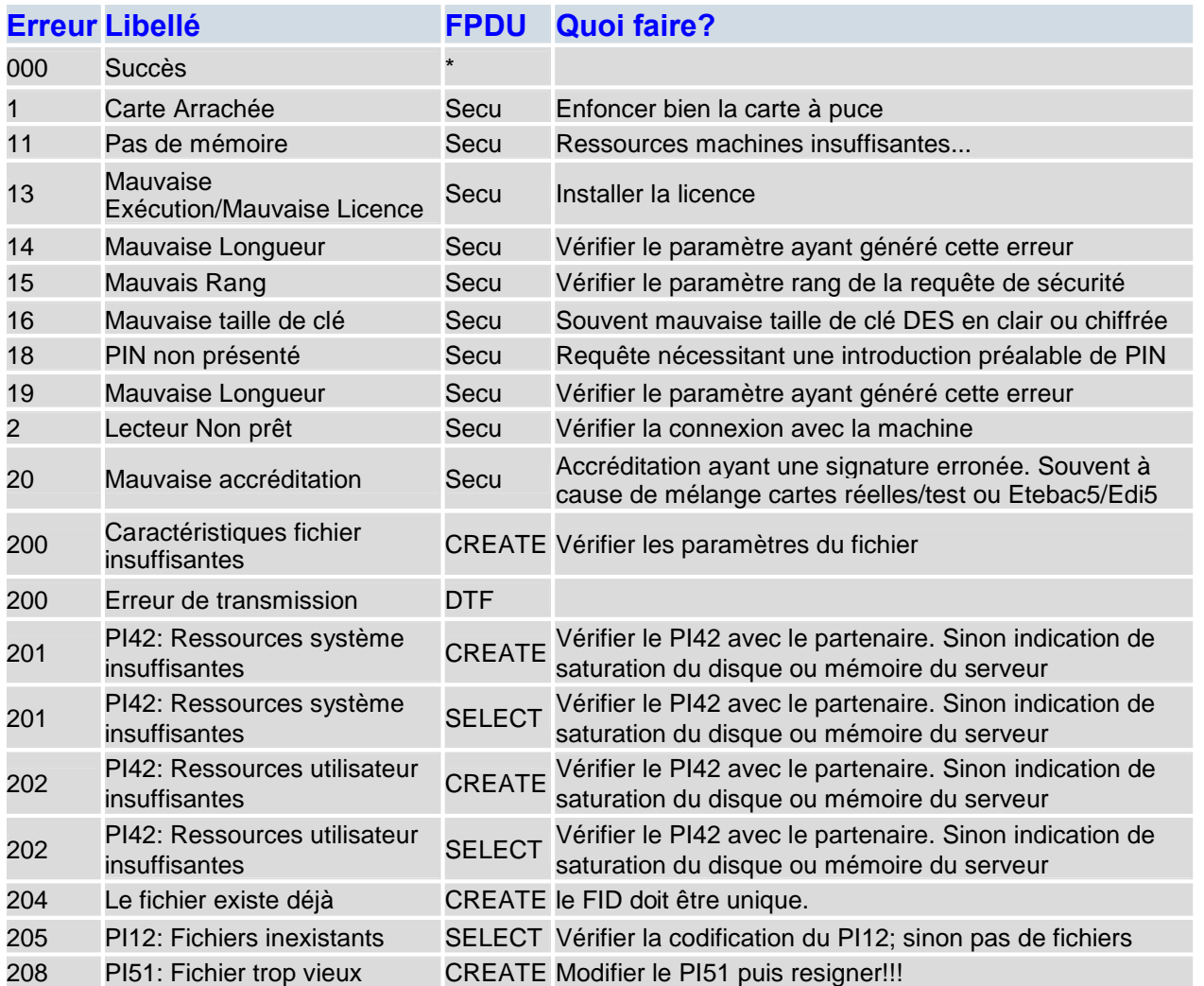

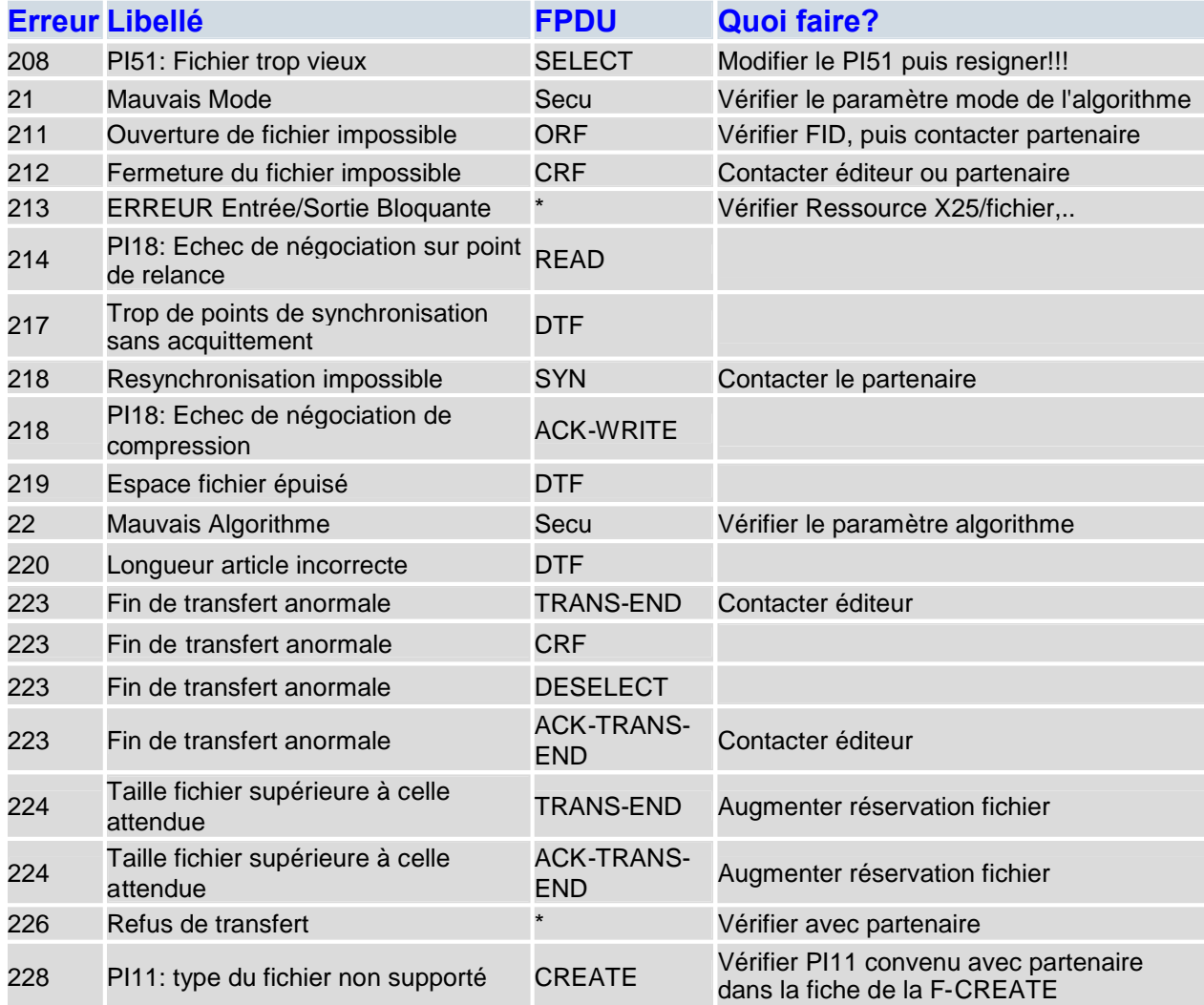

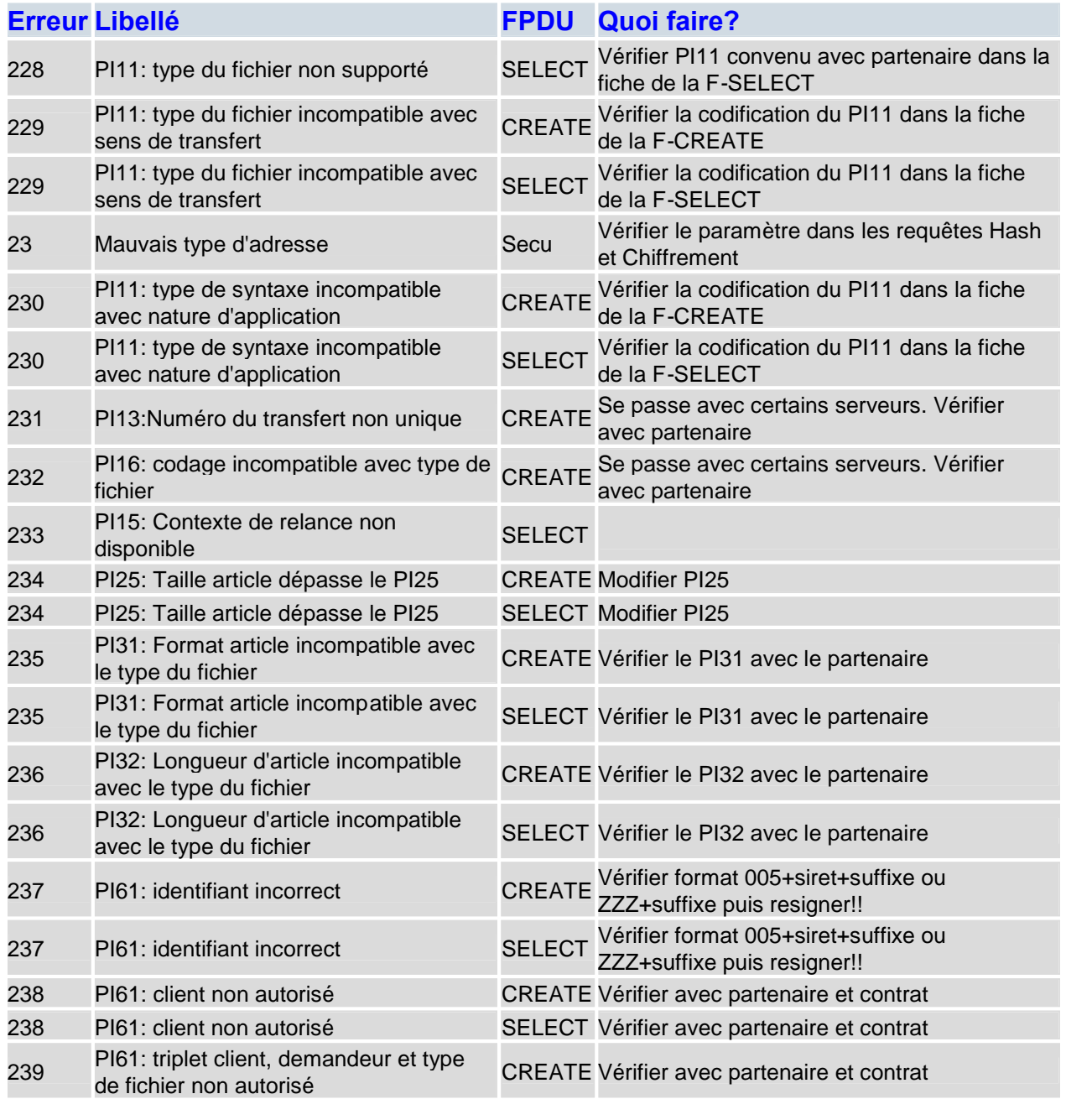

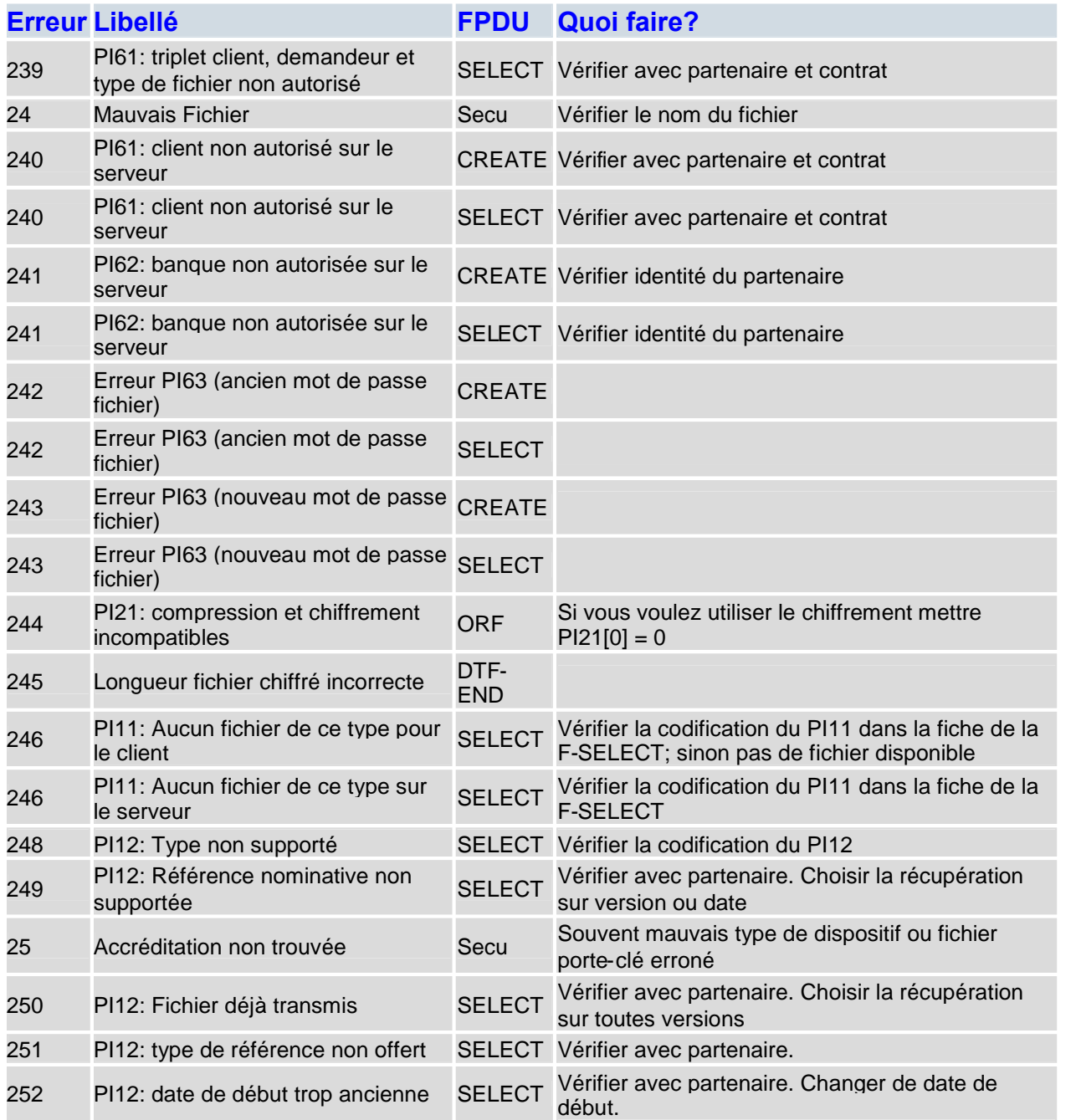

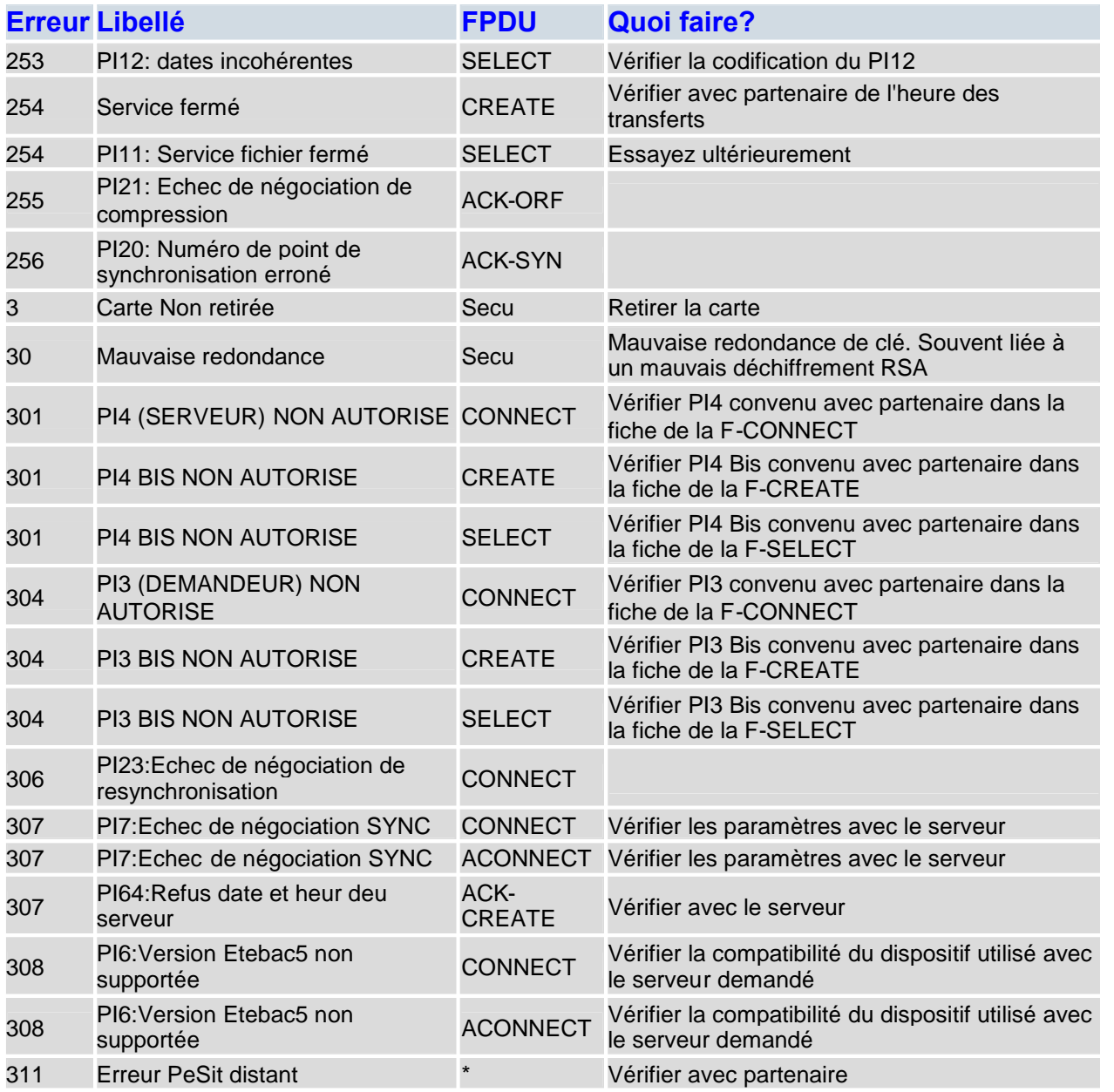

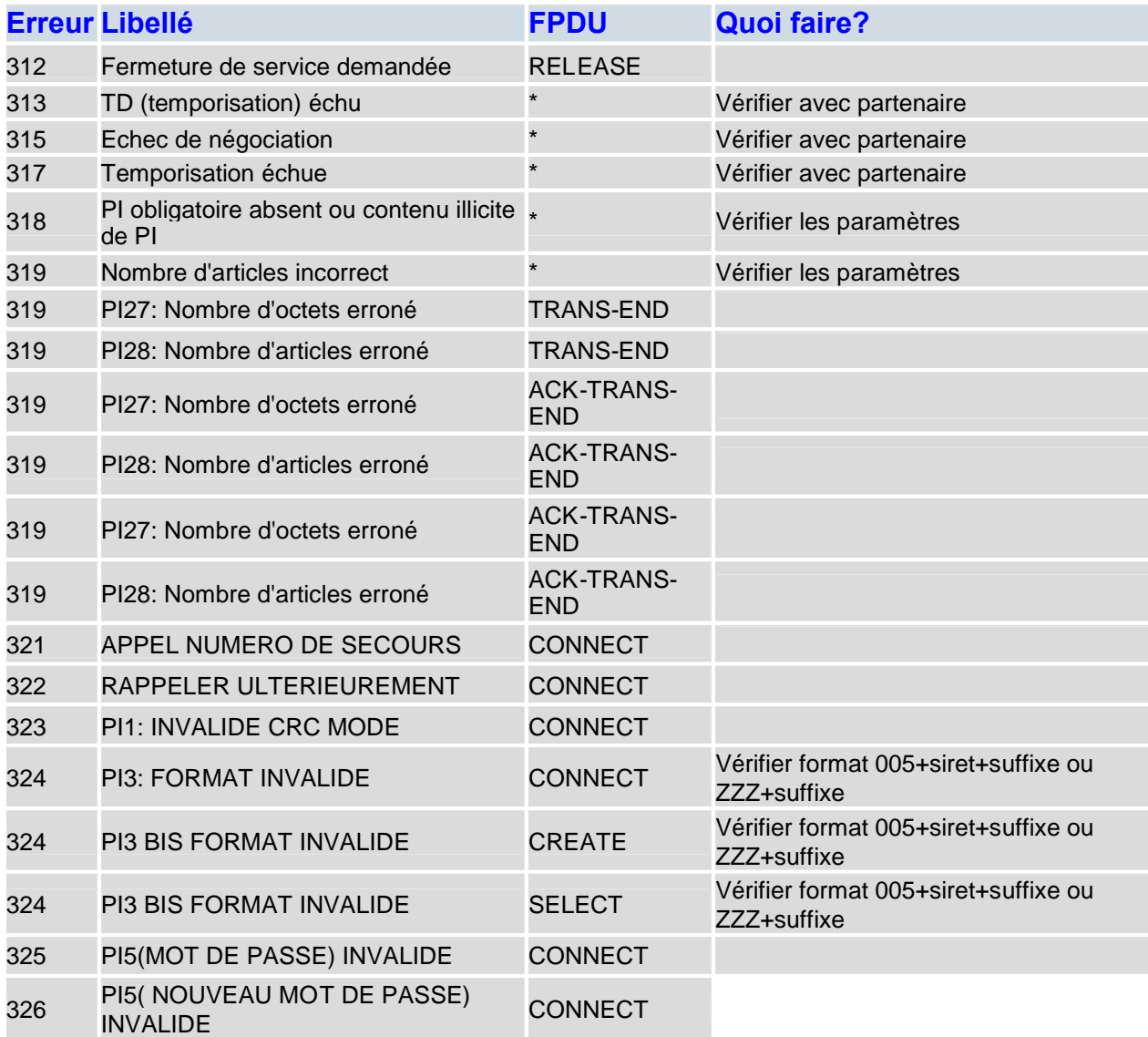

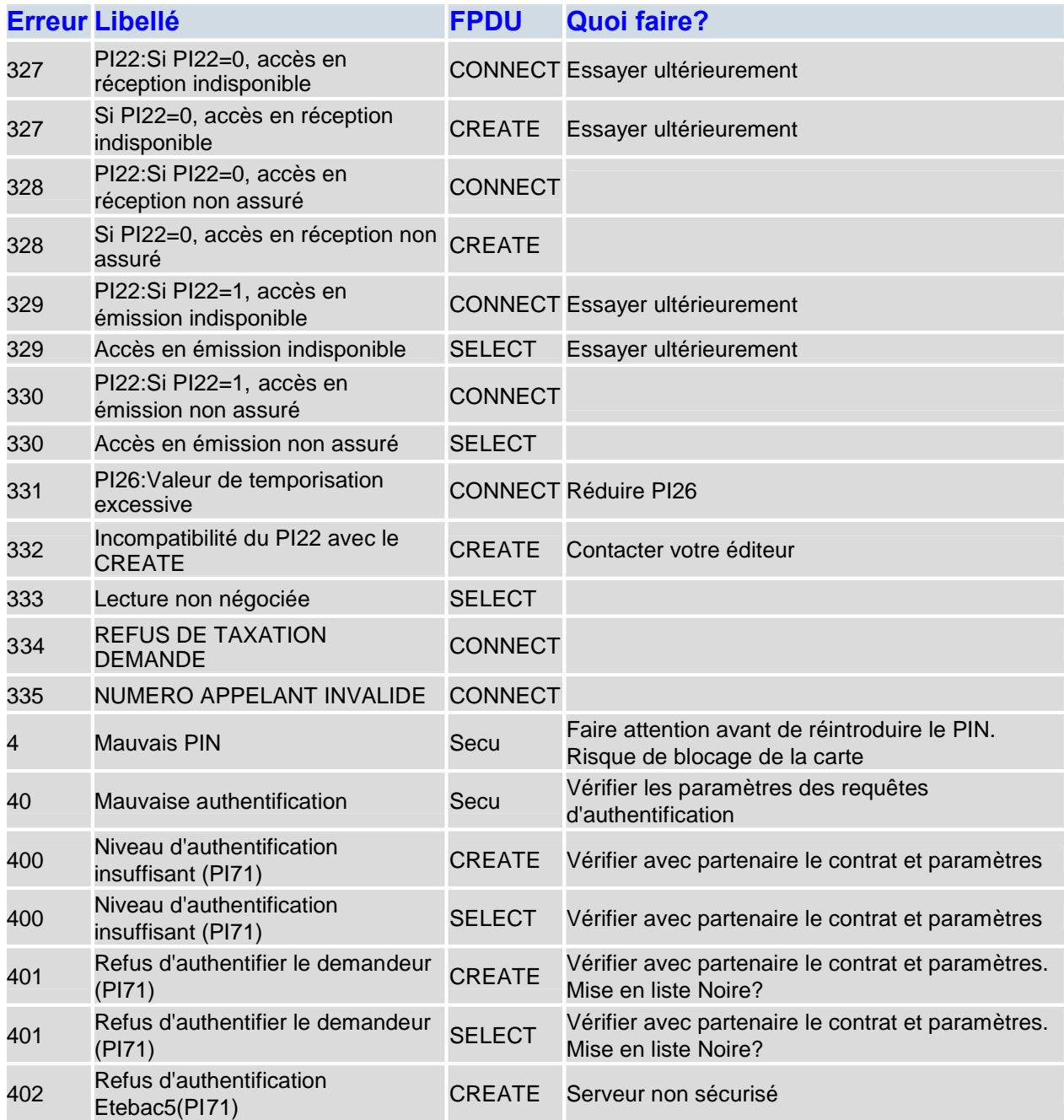

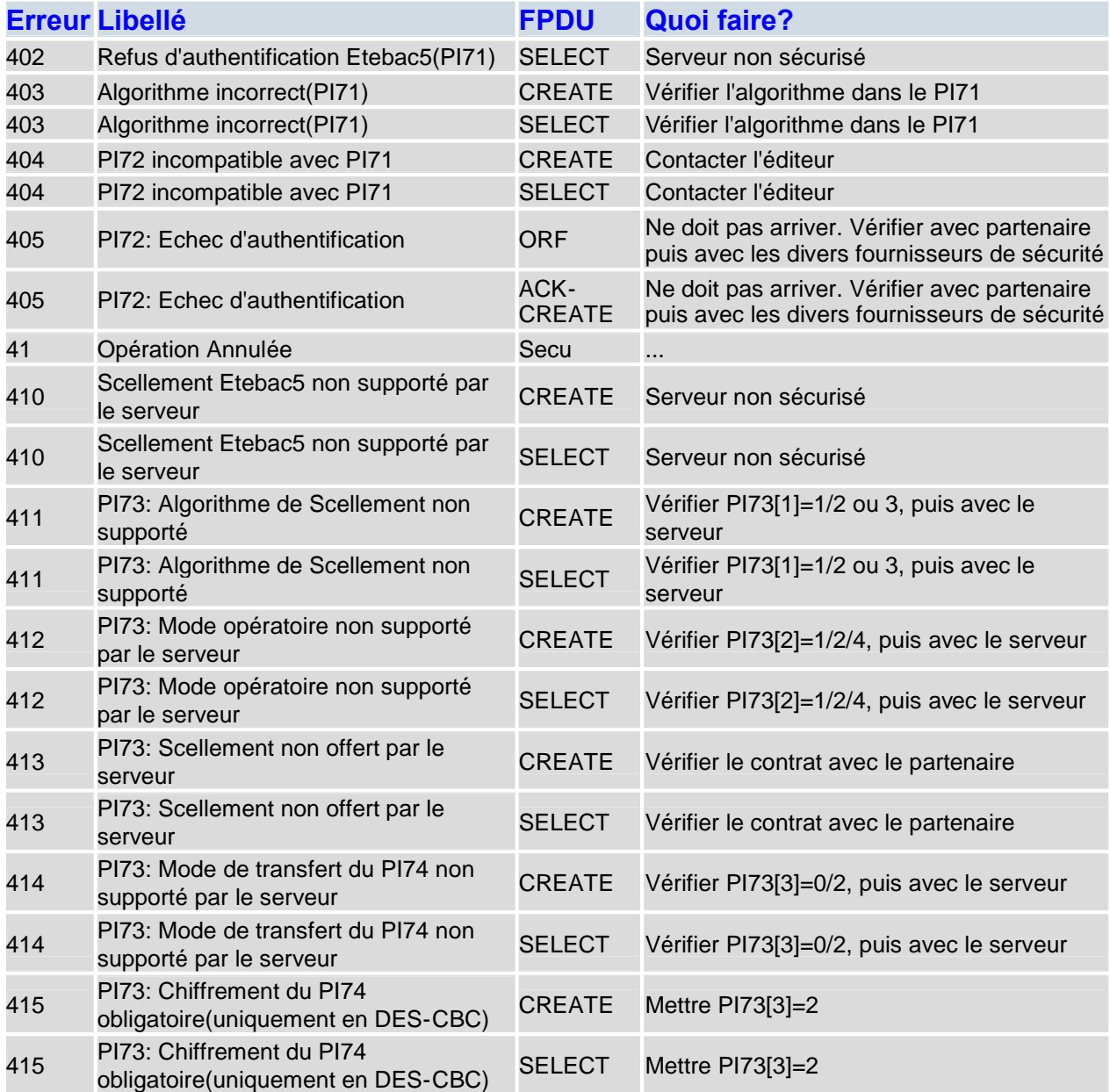

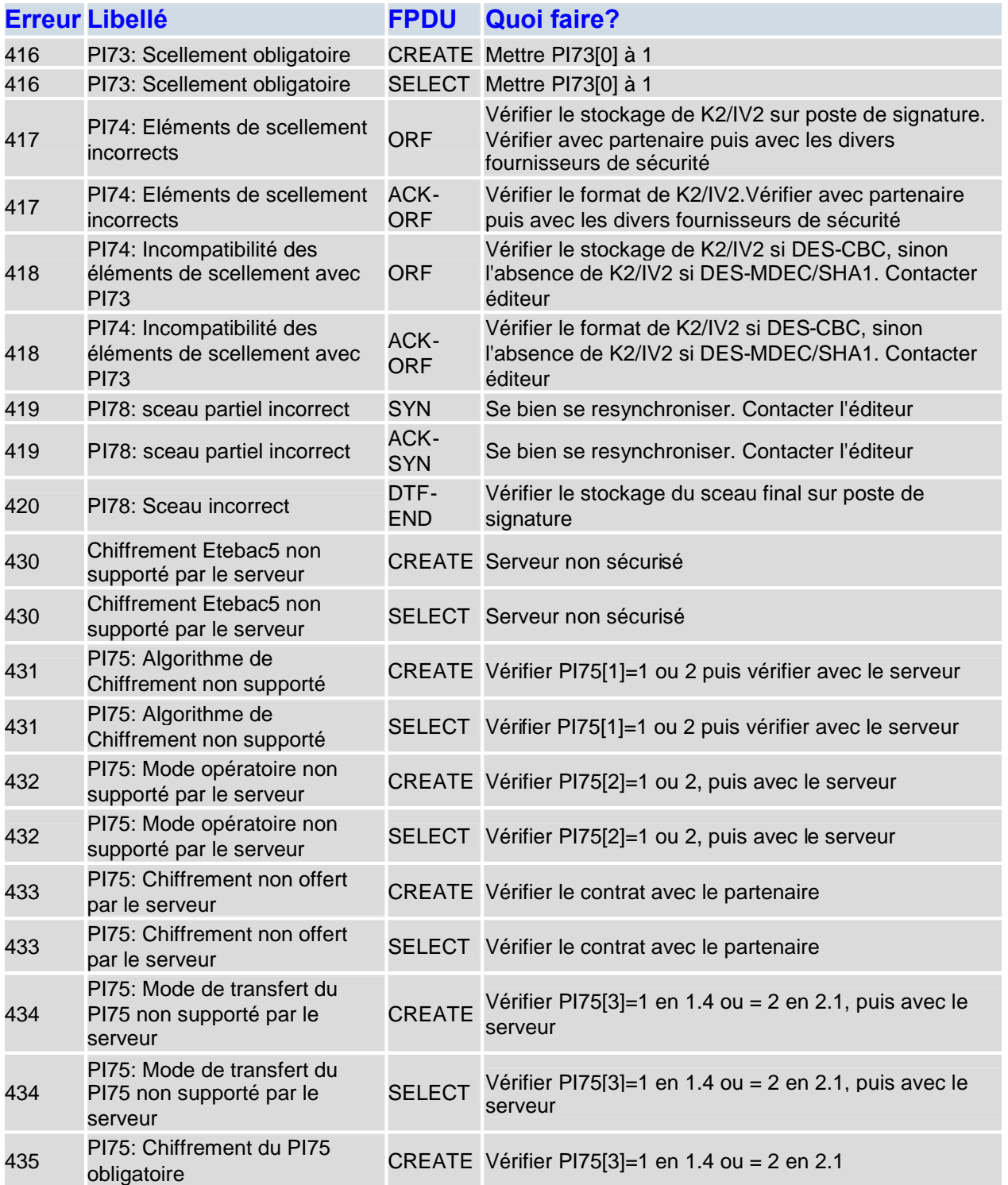

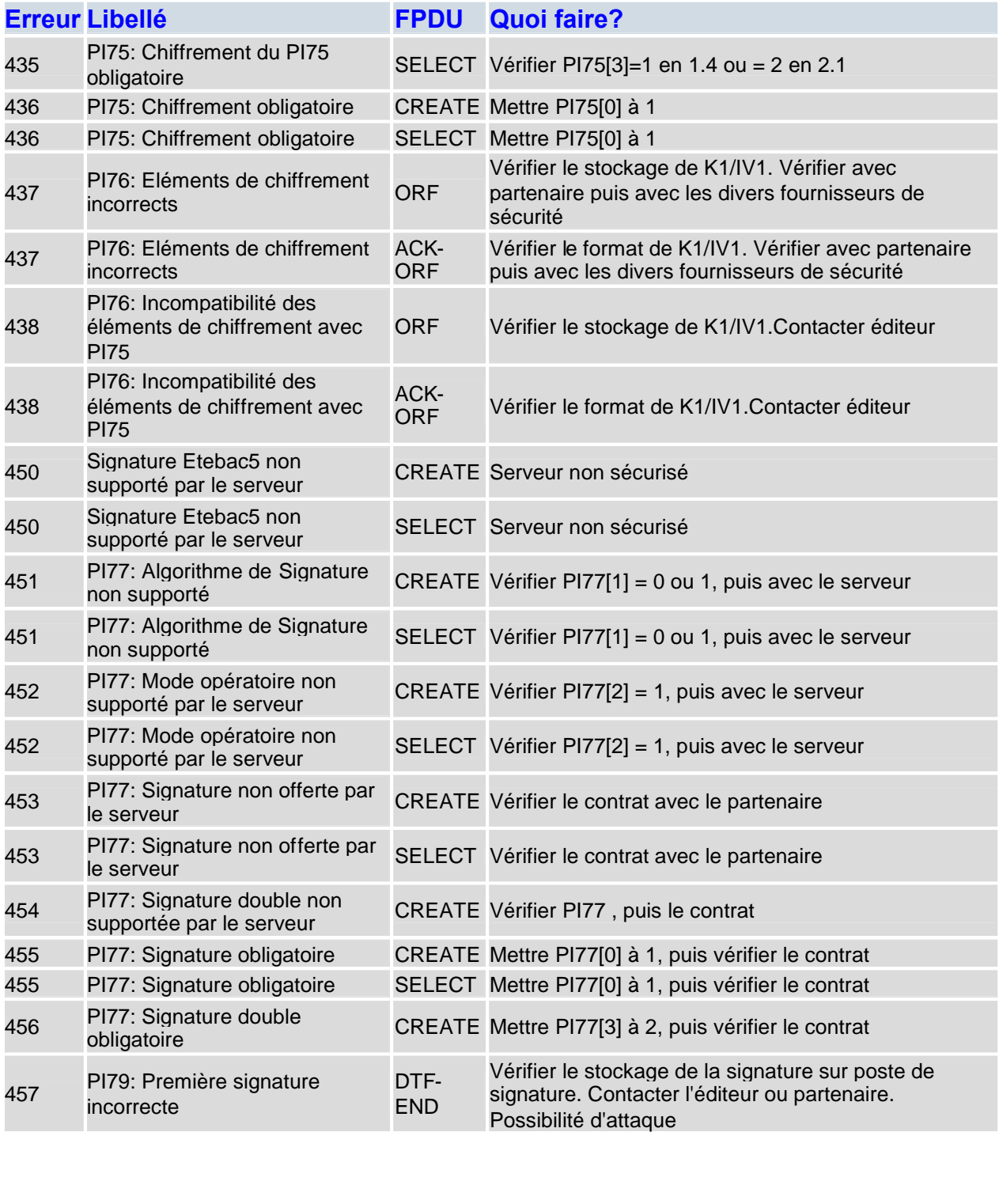

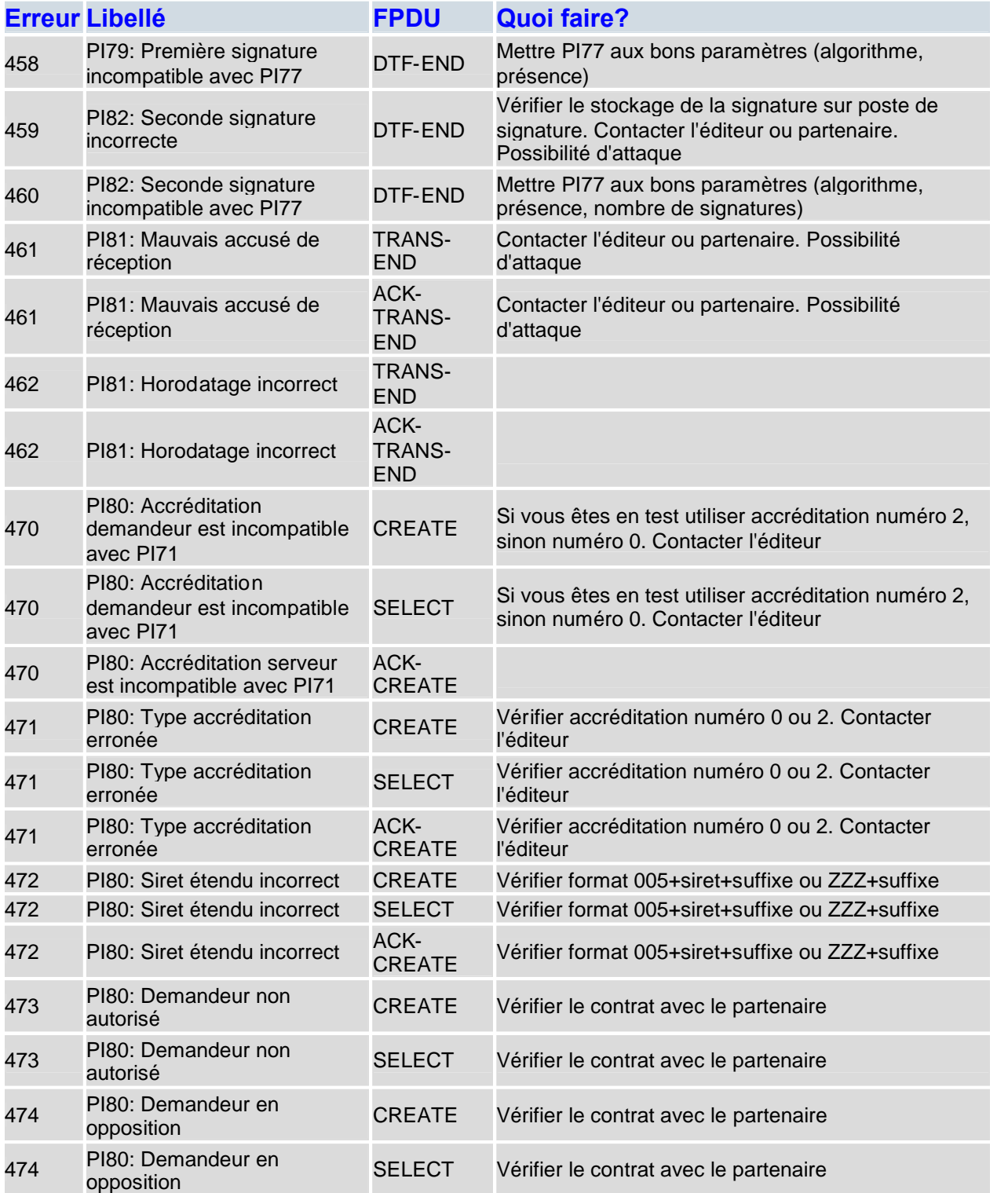

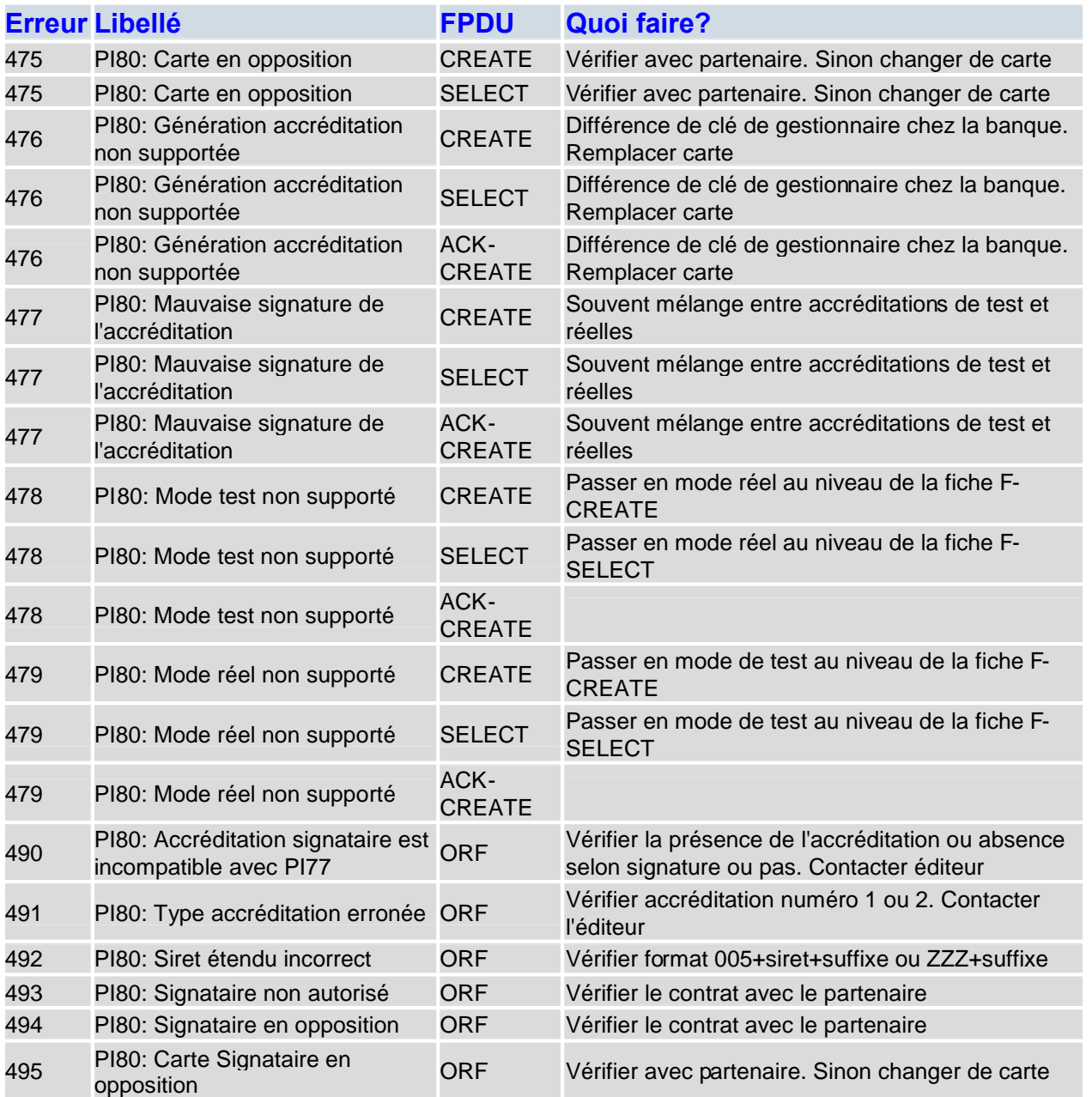

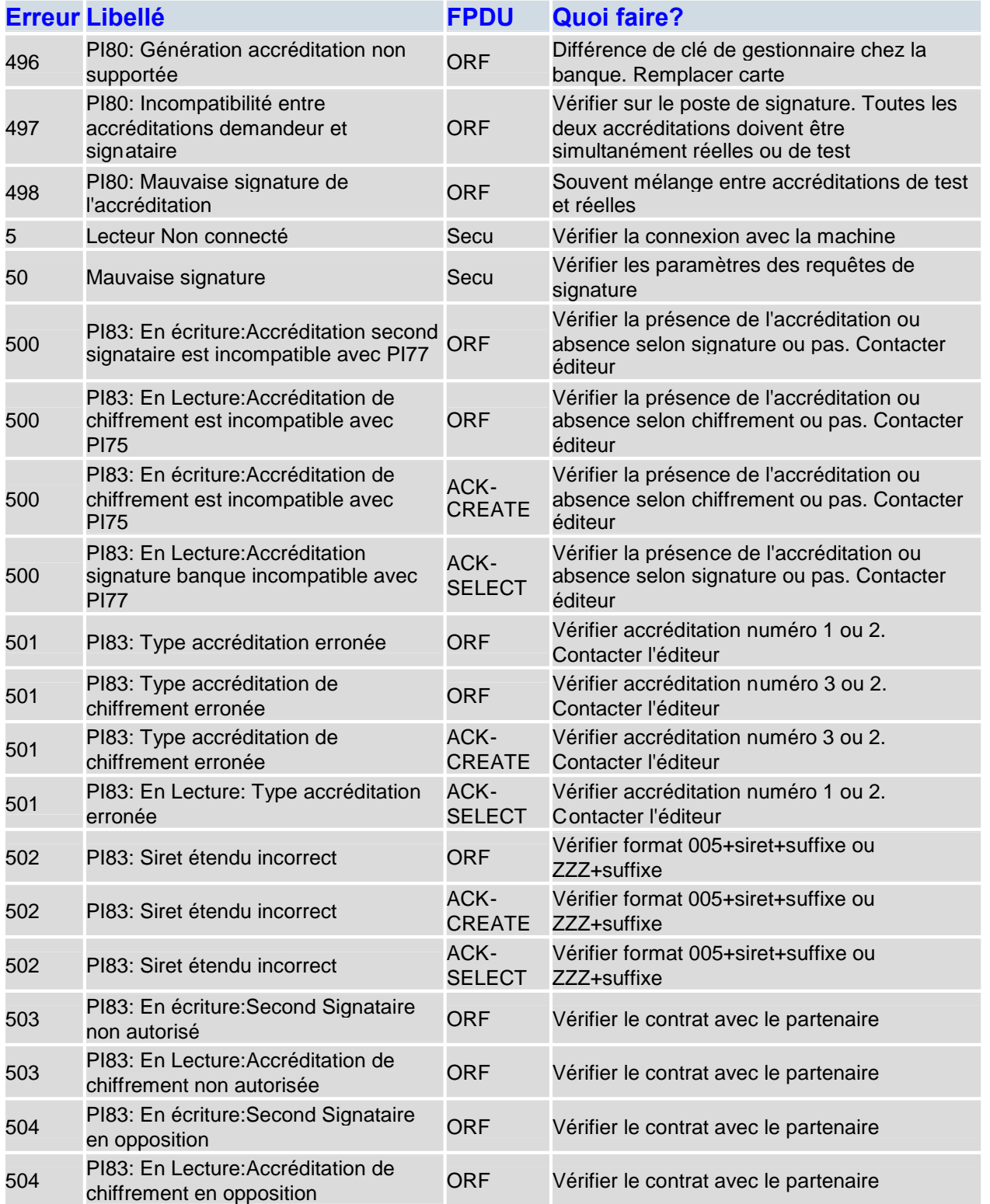

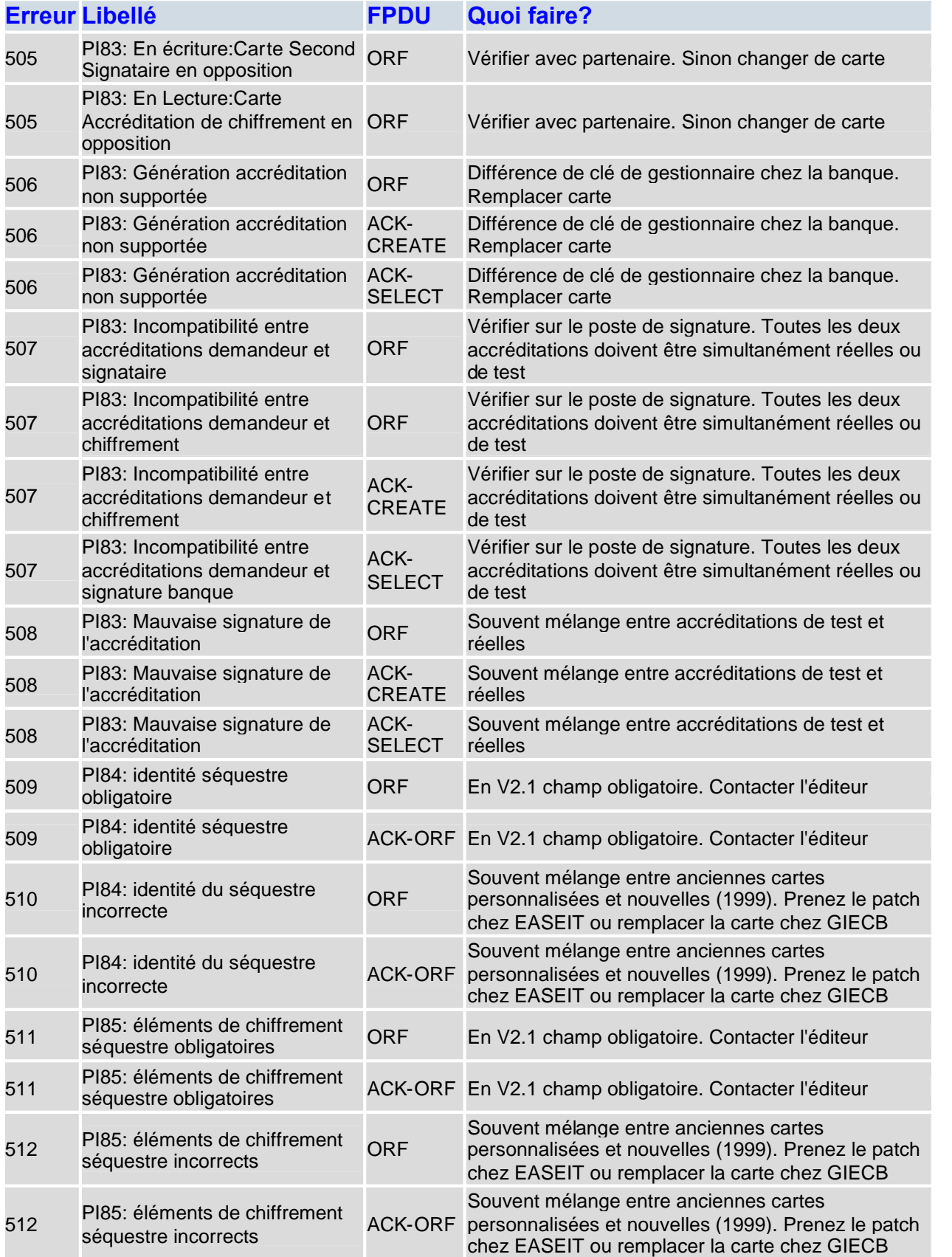

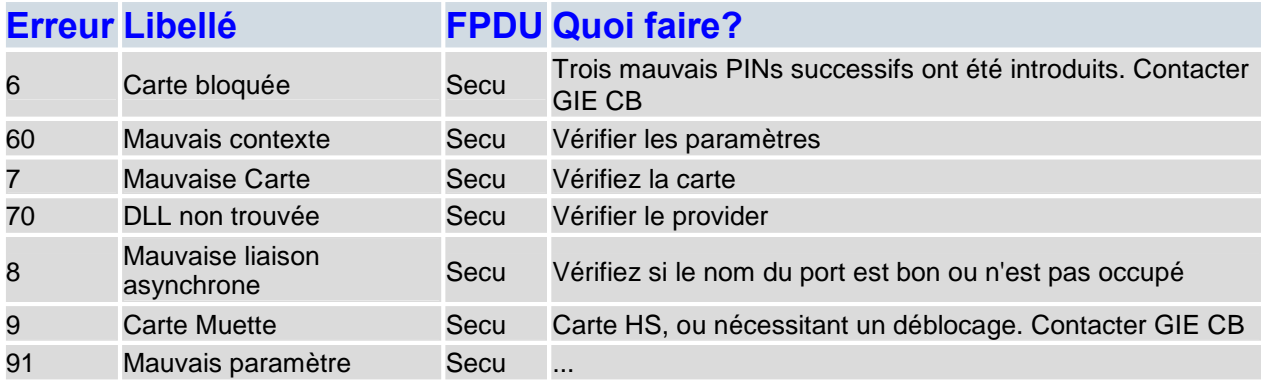